Федеральное государственное бюджетное образовательное учреждение высшего образования "Дальневосточный государственный университет путей сообщения" (ДВГУПС)

## УТВЕРЖДАЮ

Зав.кафедрой (к206) Автоматика, телемеханика и связь

> Годяев А.И., д-р техн. наук, доцент

Dofael

26.05.2023

# РАБОЧАЯ ПРОГРАММА

**Программирование объектных контроллеров** дисциплины

для специальности 23.05.05 Системы обеспечения движения поездов

Составитель(и): доцент, Меркулов Андрей Валентинович

Обсуждена на заседании кафедры: (<u>к206) Автоматика, телемеханика и связь</u>

Протокол от 17.05.2023г. № 5

Обсуждена на заседании методической комиссии по родственным направлениям и специальностям: Протокол

#### **Визирование РПД для исполнения в очередном учебном году**

Председатель МК РНС

\_\_ \_\_\_\_\_\_\_\_\_\_ 2024 г.

(к206) Автоматика, телемеханика и связь Рабочая программа пересмотрена, обсуждена и одобрена для исполнения в 2024-2025 учебном году на заседании кафедры

> Протокол от  $2024 \text{ r. } \mathcal{N}_2$ Зав. кафедрой Годяев А.И., д-р техн. наук, доцент

#### **Визирование РПД для исполнения в очередном учебном году**

Председатель МК РНС

\_\_ \_\_\_\_\_\_\_\_\_\_ 2025 г.

Рабочая программа пересмотрена, обсуждена и одобрена для исполнения в 2025-2026 учебном году на заседании кафедры (к206) Автоматика, телемеханика и связь

> Протокол от  $2025 \text{ r. } \mathcal{N}$ Зав. кафедрой Годяев А.И., д-р техн. наук, доцент

#### **Визирование РПД для исполнения в очередном учебном году**

Председатель МК РНС

\_\_ \_\_\_\_\_\_\_\_\_\_ 2026 г.

(к206) Автоматика, телемеханика и связь Рабочая программа пересмотрена, обсуждена и одобрена для исполнения в 2026-2027 учебном году на заседании кафедры

> Протокол от  $2026$  г. № Зав. кафедрой Годяев А.И., д-р техн. наук, доцент

#### **Визирование РПД для исполнения в очередном учебном году**

Председатель МК РНС

\_\_ \_\_\_\_\_\_\_\_\_\_ 2027 г.

(к206) Автоматика, телемеханика и связь Рабочая программа пересмотрена, обсуждена и одобрена для исполнения в 2027-2028 учебном году на заседании кафедры

> Протокол от  $2027$  г.  $\mathcal{N}_2$ Зав. кафедрой Годяев А.И., д-р техн. наук, доцент

Рабочая программа дисциплины Программирование объектных контроллеров

разработана в соответствии с ФГОС, утвержденным приказом Министерства образования и науки Российской Федерации от 27.03.2018 № 217

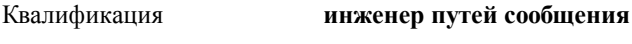

Форма обучения **очная**

#### **ОБЪЕМ ДИСЦИПЛИНЫ (МОДУЛЯ) В ЗАЧЕТНЫХ ЕДИНИЦАХ С УКАЗАНИЕМ КОЛИЧЕСТВА АКАДЕМИЧЕСКИХ ЧАСОВ, ВЫДЕЛЕННЫХ НА КОНТАКТНУЮ РАБОТУ ОБУЧАЮЩИХСЯ С ПРЕПОДАВАТЕЛЕМ (ПО ВИДАМ УЧЕБНЫХ ЗАНЯТИЙ) И НА САМОСТОЯТЕЛЬНУЮ РАБОТУ ОБУЧАЮЩИХСЯ**

Общая трудоемкость **4 ЗЕТ**

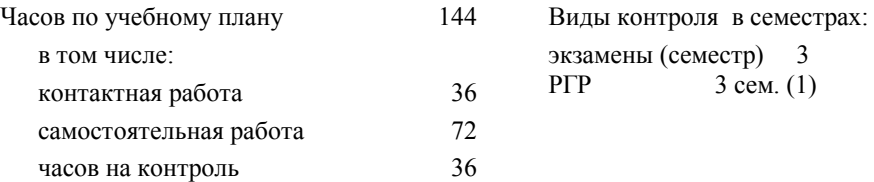

#### **Распределение часов дисциплины по семестрам (курсам)**

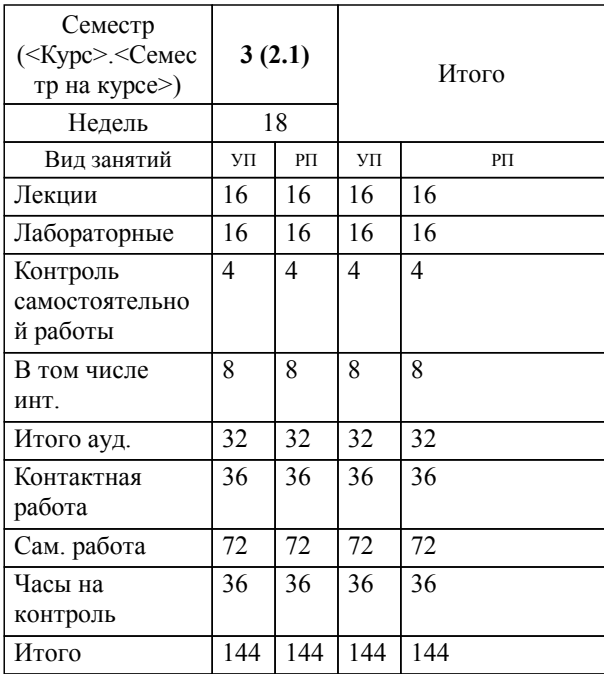

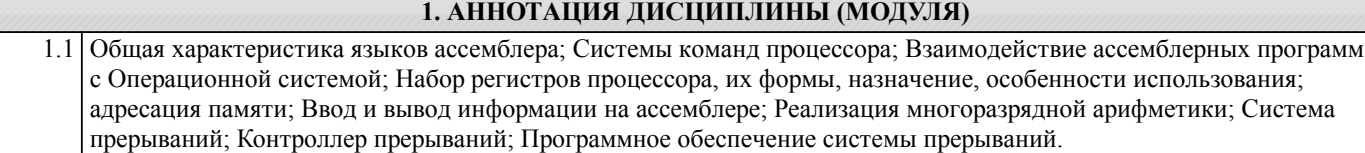

#### **2. МЕСТО ДИСЦИПЛИНЫ (МОДУЛЯ) В СТРУКТУРЕ ОБРАЗОВАТЕЛЬНОЙ ПРОГРАММЫ**

# Код дисциплины: Б1.В.ДВ.01.03 **2.1 Требования к предварительной подготовке обучающегося:** 2.1.1 Информатика **2.2 Дисциплины и практики, для которых освоение данной дисциплины (модуля) необходимо как предшествующее:** 2.2.1 Проектирование микропроцессорных устройств управления

#### **3. ПЕРЕЧЕНЬ ПЛАНИРУЕМЫХ РЕЗУЛЬТАТОВ ОБУЧЕНИЯ ПО ДИСЦИПЛИНЕ (МОДУЛЮ), СООТНЕСЕННЫХ С ПЛАНИРУЕМЫМИ РЕЗУЛЬТАТАМИ ОСВОЕНИЯ ОБРАЗОВАТЕЛЬНОЙ ПРОГРАММЫ**

**УК-1: Способен осуществлять критический анализ проблемных ситуаций на основе системного подхода, вырабатывать стратегию действий**

#### **Знать:**

Методы системного и критического анализа; методики разработки стратегии действий для выявления и решения проблемной ситуации.

#### **Уметь:**

Применять методы системного подхода и критического анализа проблемных ситуаций; разрабатывать стратегию действий, принимать конкрет-ные решения для ее реализации.

#### **Владеть:**

Методологией системного и критического анализа проблемных ситуаций; методи-ками постановки цели, опреде-ления способов ее достижения, разработки стратегий действий.

#### **ПК-1: Способен организовывать и выполнять работы (технологические процессы по монтажу, эксплуатации, техническому обслуживанию, ремонту и модернизации объектов системы обеспечения движения поездов на основе знаний об особенностях функционирования её основных элементов и устройств, а также правил технического обслуживания и ремонта**

#### **Знать:**

Методологию научных исследований и конструкции программ.

#### **Уметь:**

Использовать навыки методологии научных исследо-ваний в профессиональной дея-тельности.

**Владеть:**

Методологией научных исследований в профессио-нальной деятельности.

#### **Наименование разделов и тем /вид занятия/ Часов Литература Компетенции Семестр / Курс Код занятия Инте ракт. Примечание 4. СОДЕРЖАНИЕ ДИСЦИПЛИНЫ (МОДУЛЯ), СТРУКТУРИРОВАННОЕ ПО ТЕМАМ (РАЗДЕЛАМ) С УКАЗАНИЕМ ОТВЕДЕННОГО НА НИХ КОЛИЧЕСТВА АКАДЕМИЧЕСКИХ ЧАСОВ И ВИДОВ УЧЕБНЫХ ЗАНЯТИЙ**

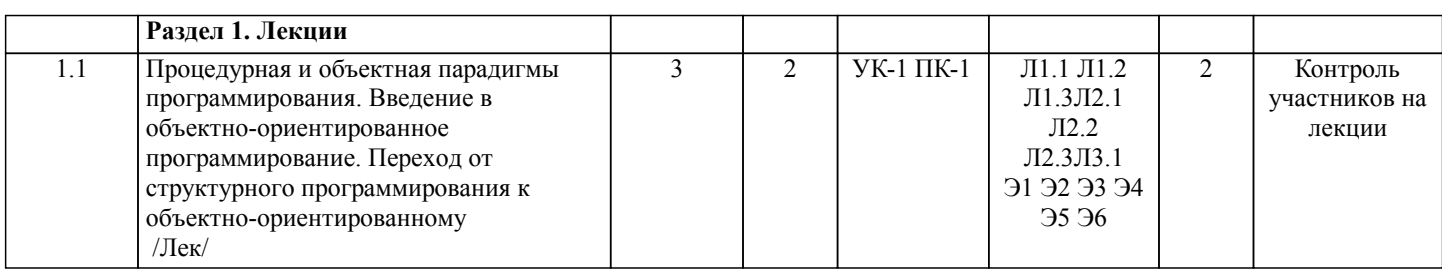

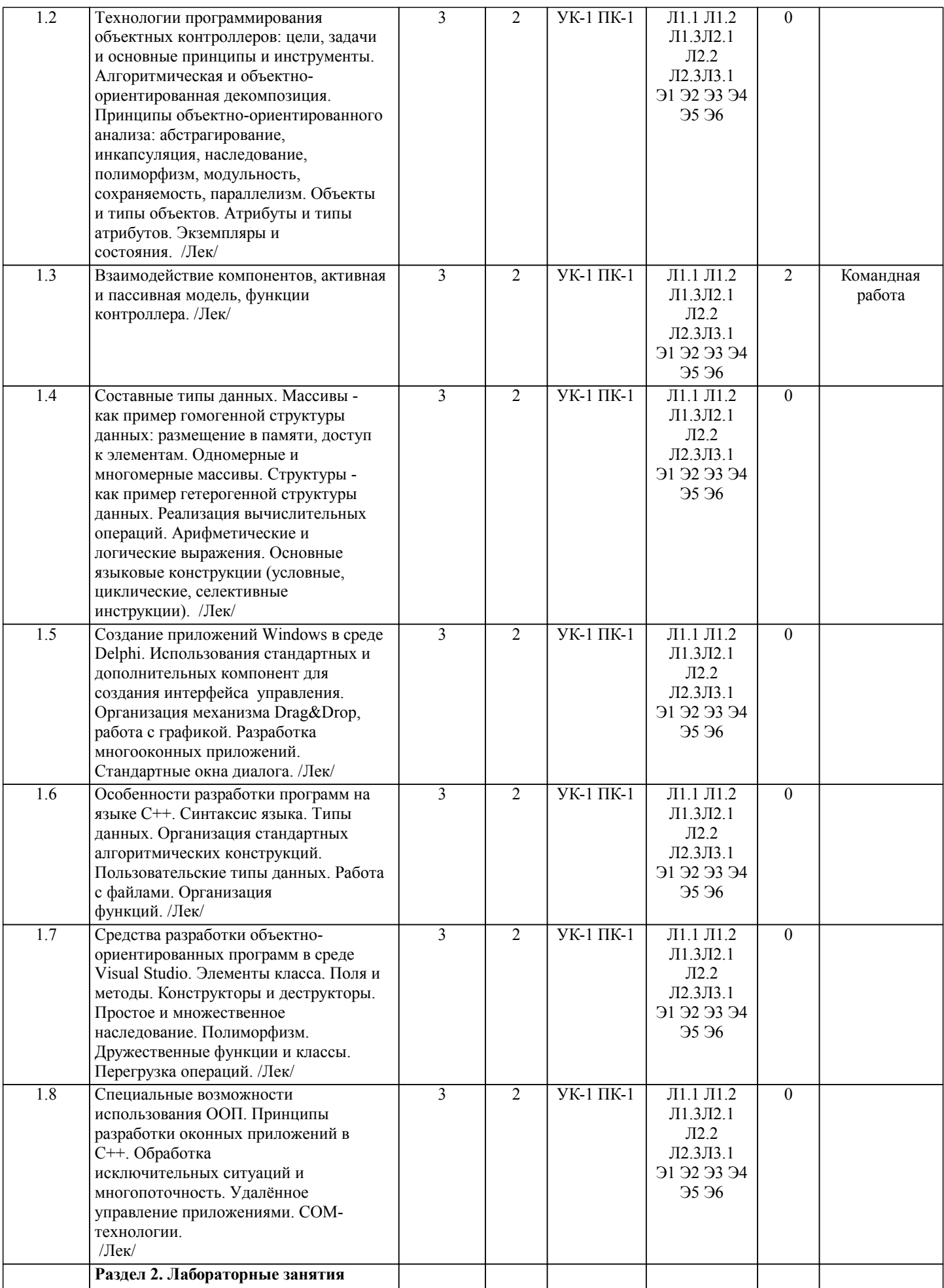

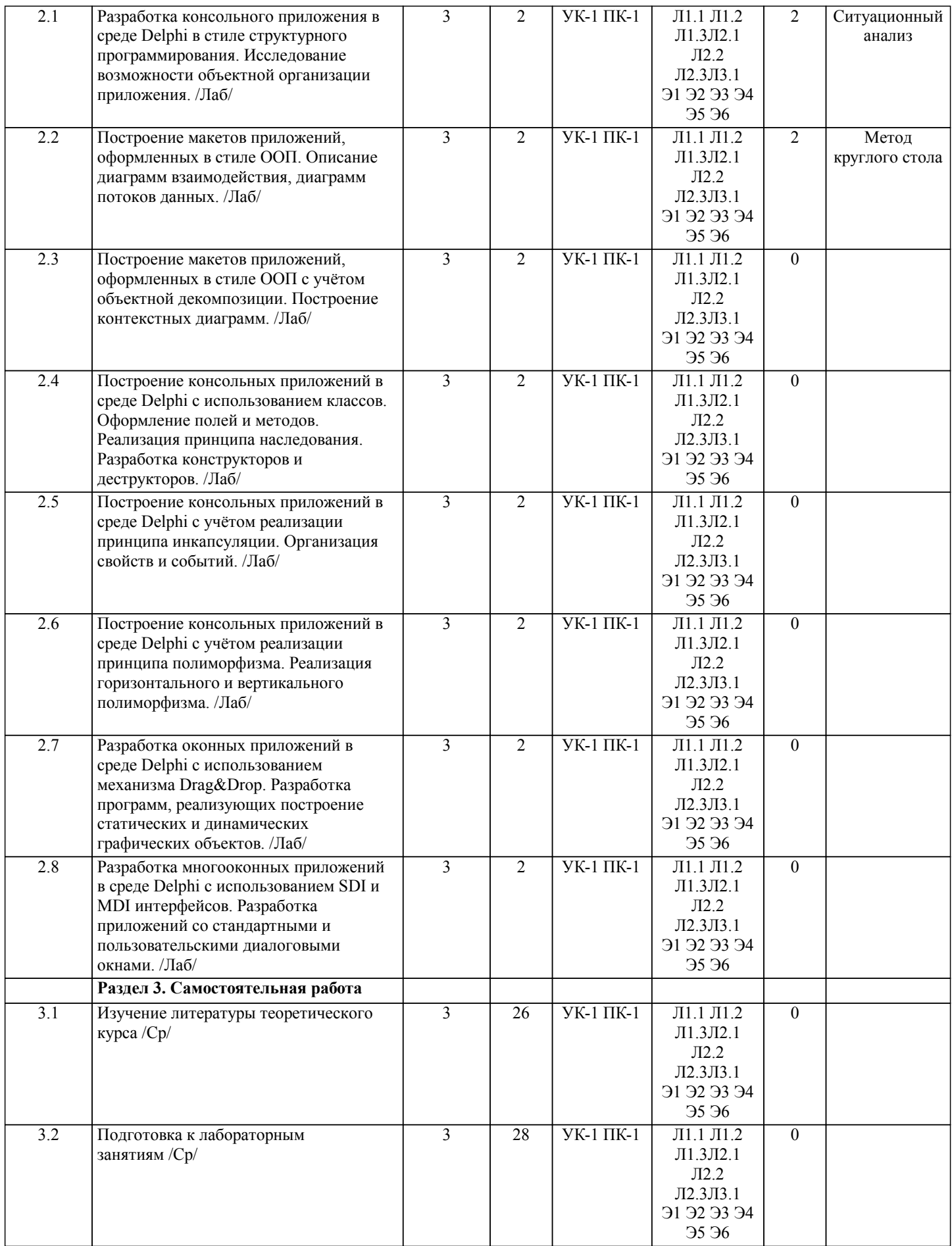

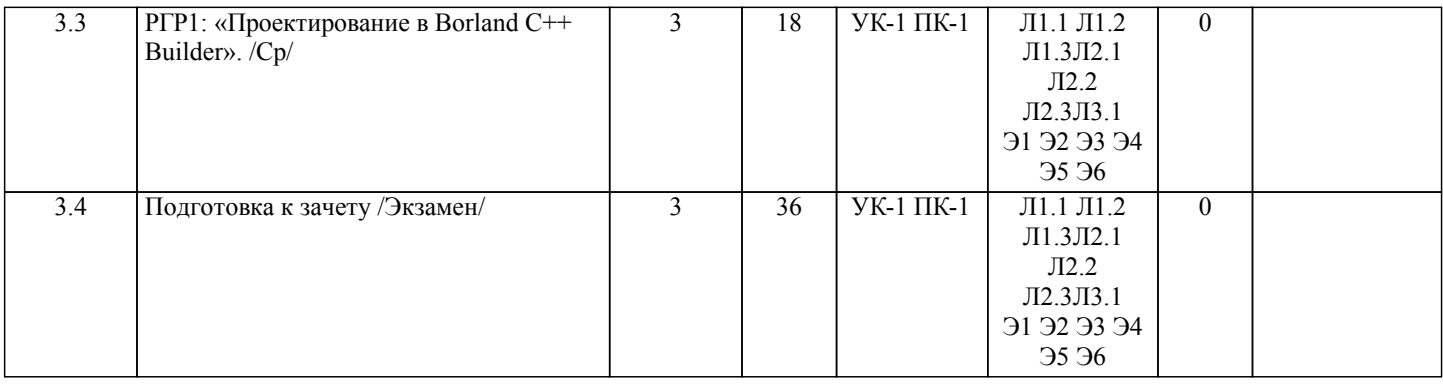

# **5. ОЦЕНОЧНЫЕ МАТЕРИАЛЫ ДЛЯ ПРОВЕДЕНИЯ ПРОМЕЖУТОЧНОЙ АТТЕСТАЦИИ Размещены в приложении**

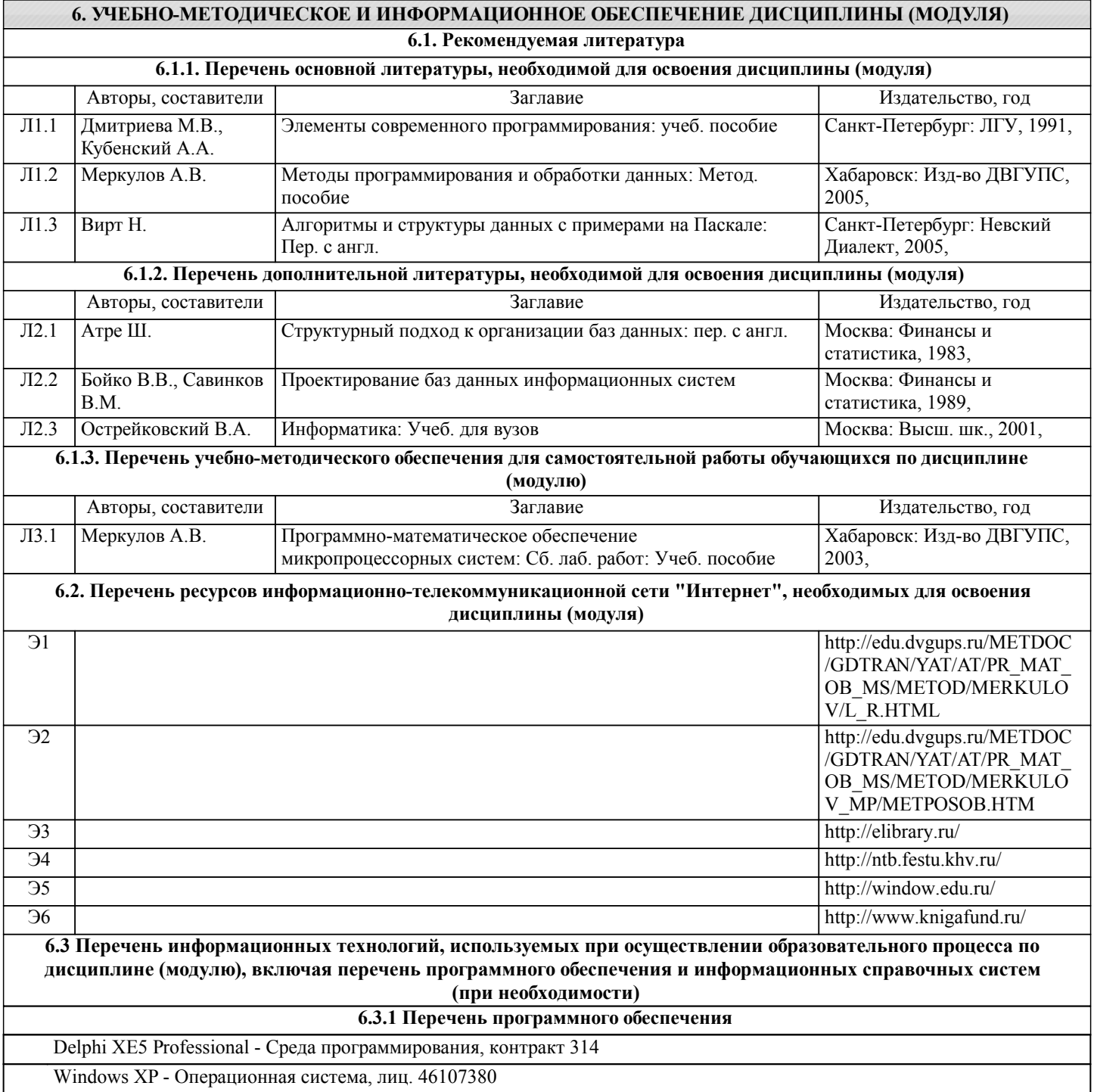

Антивирус Kaspersky Endpoint Security для бизнеса – Расширенный Russian Edition - Антивирусная защита, контракт 469 ДВГУПС

Dev C++, свободно распространяемое ПО

Free Conference Call (свободная лицензия)

#### **6.3.2 Перечень информационных справочных систем**

Профессиональная база данных, информационно-справочная система Гарант - http://www.garant.ru

Профессиональная база данных, информационно-справочная система КонсультантПлюс - http://www.consultant.ru

Профессиональная база данных, информационно-справочная система Техэксперт - http://www.cntd.ru

#### **7. ОПИСАНИЕ МАТЕРИАЛЬНО-ТЕХНИЧЕСКОЙ БАЗЫ, НЕОБХОДИМОЙ ДЛЯ ОСУЩЕСТВЛЕНИЯ ОБРАЗОВАТЕЛЬНОГО ПРОЦЕССА ПО ДИСЦИПЛИНЕ (МОДУЛЮ)**

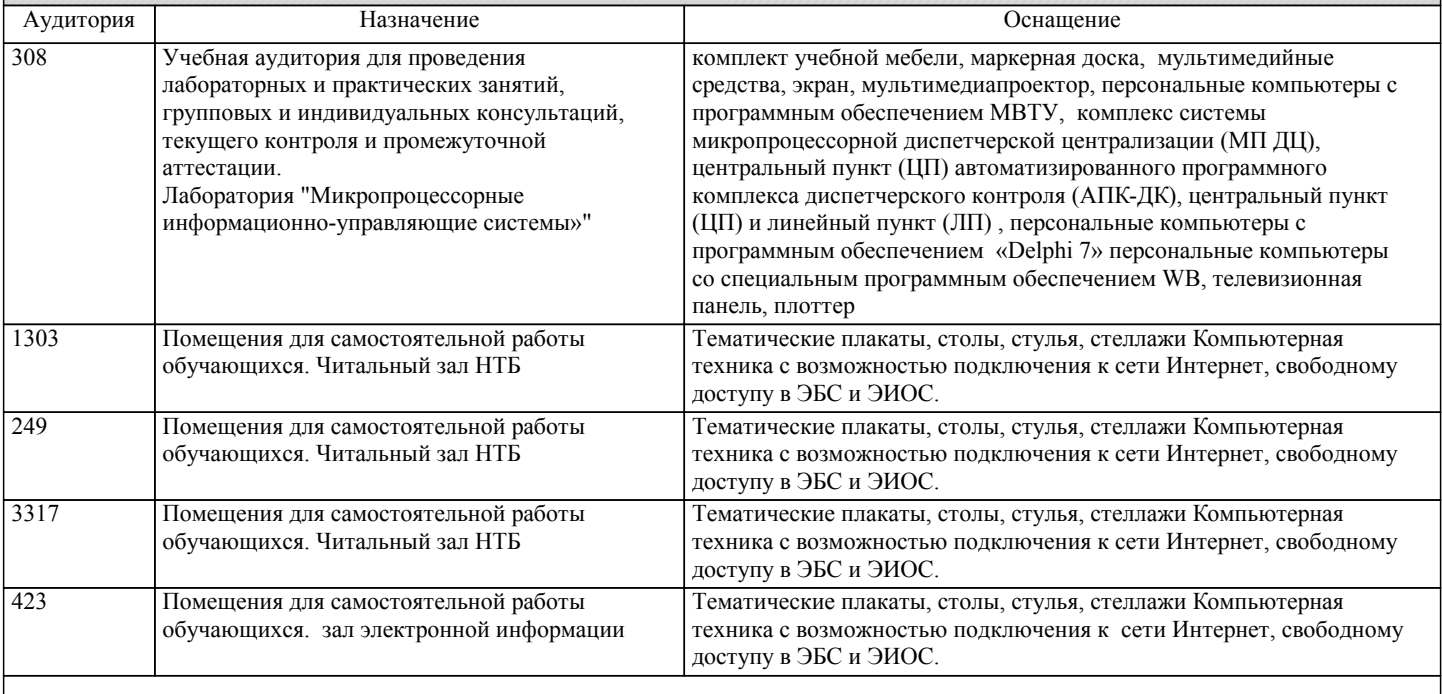

#### **8. МЕТОДИЧЕСКИЕ МАТЕРИАЛЫ ДЛЯ ОБУЧАЮЩИХСЯ ПО ОСВОЕНИЮ ДИСЦИПЛИНЫ (МОДУЛЯ)**

Для успешного освоения дисциплины студент должен успешно и в срок выполнить предусмотренные учебной программой задания. Последнее возможно в случае, если студент посещает все учебные занятия, а также систематически занимается самоподготовкой. При изучении тем, которые студент должен проработать самостоятельно, а также при выполнении расчетно-графических работ (для студентов очной формы обучения) или контрольной работы (для студентов заочной формы обучения) рекомендуется, помимо материала, изучаемого в данной дисциплине, использовать знания, полученные при изучении дисциплины - Информатика.

Изучение темы включает в себя чтение, анализ и конспектирование основного и дополнительного материала, заучивание основных формулировок. Для оценки качества усвоения материала следует попытаться ответить на контрольные вопросы. В назначенные дни студент имеет возможность получить консультации у ведущего преподавателя.

При проведении лабораторных работ от студента требуется выполнять все требования преподавателя, в том числе и требования по технике безопасности. Первичный инструктаж по технике безопасности проводит преподаватель во вводной части лабораторных работ. О результатах инструктажа студент обязан расписаться в соответствующем журнале. По результатам выполнения каждой лабораторной работы формируется отчет, который подлежит последующей защите. Правила оформления отчета и требования к содержанию находятся в методических указаниях к лабораторным работам.

Проведение учебного процесса может быть организовано с использованием ЭИОС университета и в цифровой среде. (группы в социальных сетях, электронная почта, видеосвязь и др. платформы). Учебные занятия с применением ДОТ проходят в соответствии с утвержденным расписанием. Текущий контроль и промежуточная аттестация обучающихся проводится с применением ДОТ.

Рекомендации для лиц с ограничением здоровья: подбор и разработка учебных материалов по дисциплине производится с учетом того, чтобы предоставлять этот материал в различных формах так, чтобы инвалиды с нарушениями слуха получали информацию визуально, с нарушениями зрения - аудиально (например, с использованием программ-синтезаторов речи. Для освоения дисциплины будут использованы лекционные аудитории, оснащенные досками для письма, мультимедийное оборудование: проектор, проекционный экран. Для проведения семинарских (практических) занятий - мультимедийное оборудование: проектор, проекционный экран. Освоение дисциплины инвалидами и лицами с ограниченными возможностями здоровья осуществляется с использованием средств обучения общего и специального назначения: - лекционная аудитория: мультимедийное оборудование, источники питания для индивидуальных технических средств;

- учебная аудитория для практических занятий (семинаров): мультимедийное оборудование;

- аудитория для самостоятельной работы: стандартные рабочие места с персональными компьютерами.

В каждой аудитории, где обучаются инвалиды и лица с ограниченными возможностями здоровья, предусмотрено соответствующее количество мест для обучающихся с учетом ограничений их здоровья.

Для обучающихся инвалидов и лиц с ограниченными возможностями здоровья предусмотрено обслуживание по

межбиблиотечному абонементу (МБА) с Хабаровской краевой специализированной библиотекой для слепых. По запросу пользователей НТБ инвалидов по зрению, осуществляется информационно-библиотечное обслуживание, доставка и выдача для работы в читальном зале книг в специализированных форматах для слепых.

### **Оценочные материалы при формировании рабочих программ дисциплин (модулей)**

**Специальность 23.05.05 Системы обеспечения движения поездов**

**Специализация: Телекоммуникационные системы и сети железнодорожного транспорта**

### **Дисциплина: Программирование объектных контроллеров**

#### **Формируемые компетенции:**

#### **1. Описание показателей, критериев и шкал оценивания компетенций.**

Показатели и критерии оценивания компетенций

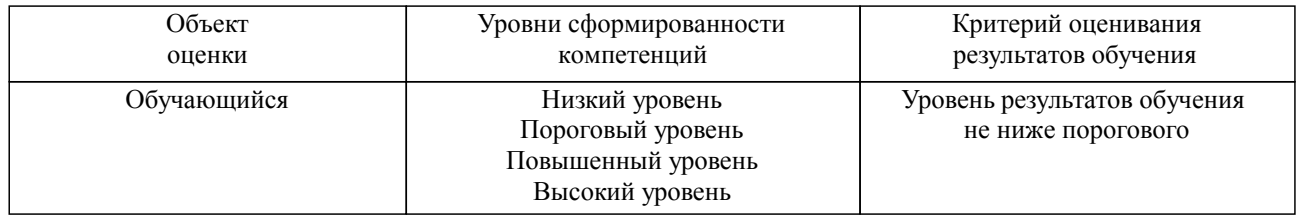

#### Шкалы оценивания компетенций при сдаче экзамена или зачета с оценкой

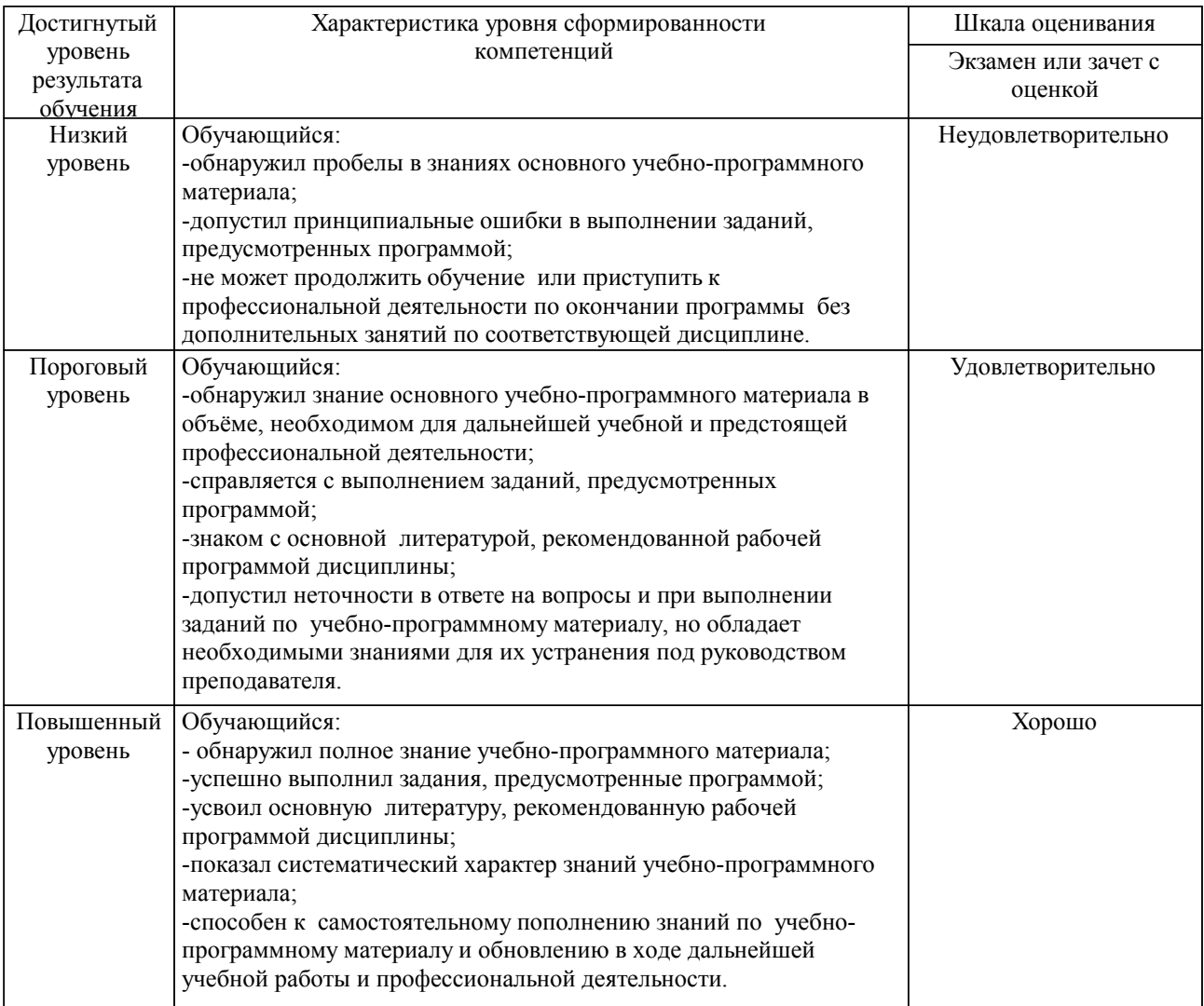

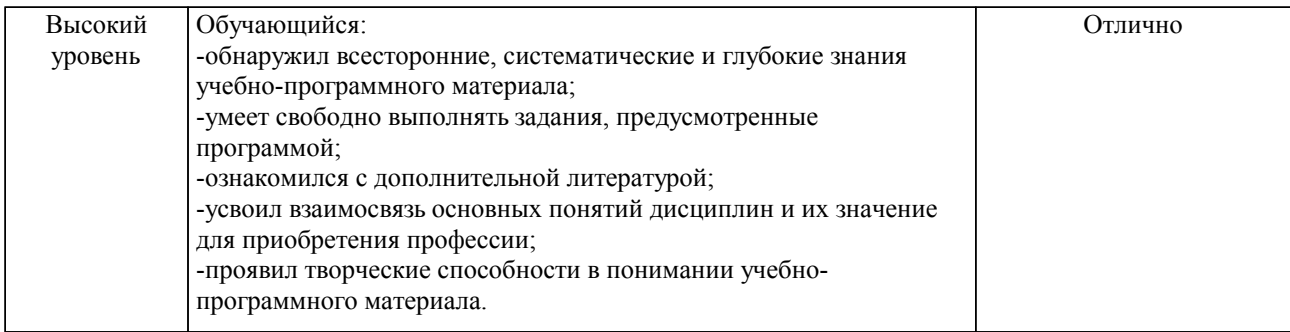

#### Описание шкал оценивания

Компетенции обучающегося оценивается следующим образом:

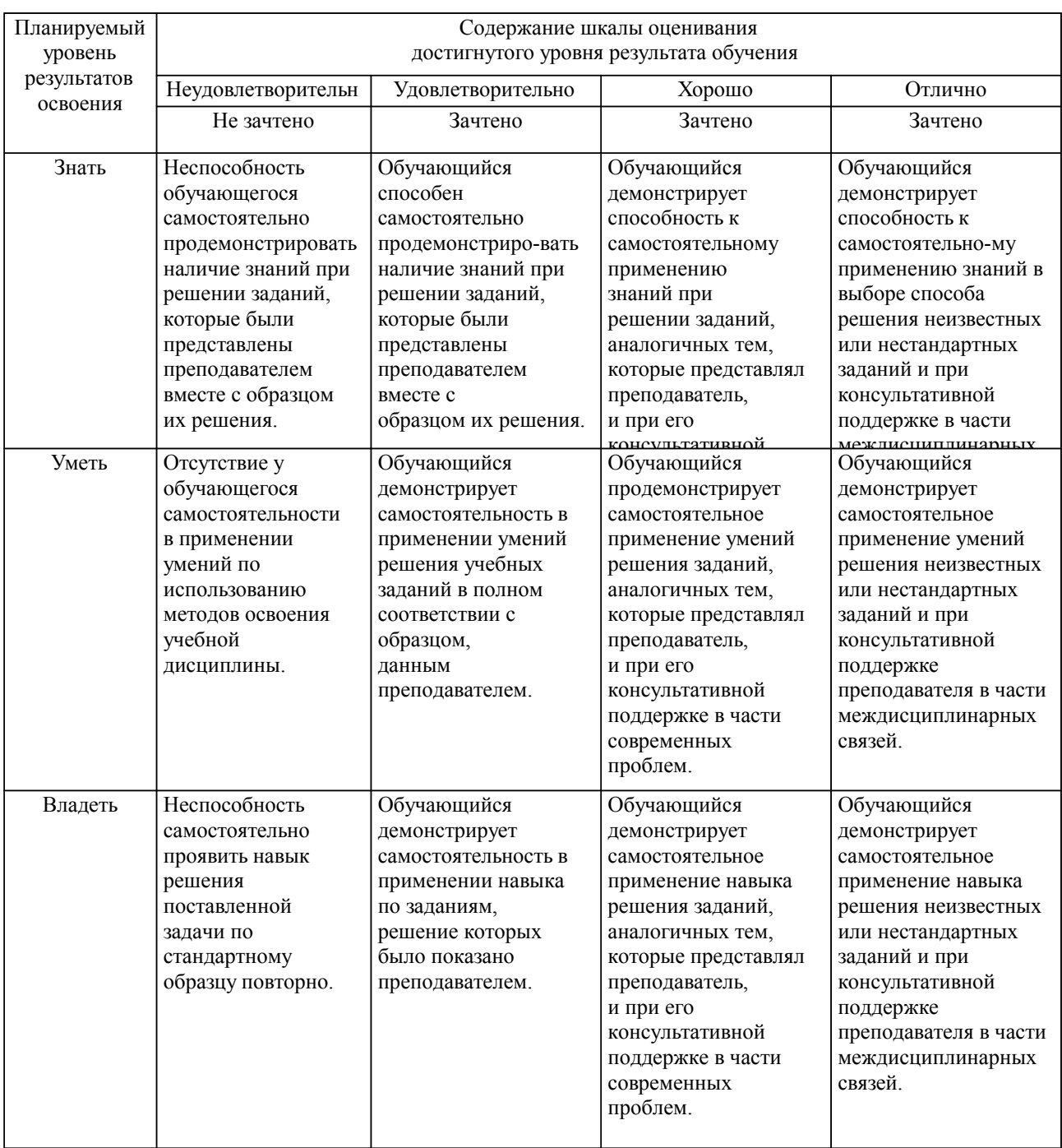

**2. Перечень вопросов и задач к экзаменам, зачетам, курсовому проектированию, лабораторным занятиям. Образец экзаменационного билета**

Компетенция УК-1:

1. Предпосылки появления и развития объектно-ориентированного подхода в программировании.

 $($  $\Pi$ K-1)

2. Основные особенности ООП. (ПК-1)

- 3. Ключевые понятия ООП. (ПК-1)
- 4. Область действия полей объекта и параметр Self. Метод класса. (ПК-1)
- 5. Понятие наследования и его назначение. Присваивание объектов. (УК-1)(ПК-1)
- 6. Полиморфизм. Статические и виртуальные методы. (ПК-1)
- 7. Внутренняя структура объекта. (ПК-1)
- 8. Конструкторы и деструкторы, их назначение и правила использования. (ПК-1)
- 9. Виртуальные и динамические методы, их назначение и механизмы вызова. (ПК-1; УК-1)
- 10. Понятие класса в Delphi. Отличие класса Delphi от записей Pascal. (ПК-1)
- 11. Свойства и методы базового класса Delphi TObject. (ПК-1)
- 12. Создание и уничтожение экземпляра класса в Delphi. (ПК-1; УК-1)
- 13. Понятие свойства класса. Синтаксис свойств и их достоинства. (ПК-1)
- 14. Описание классов в Delphi. Области видимости и их отличительные особенности. (ПК-1)
- 15. События и делегирование. (ПК-1)
- 16. Библиотека компонент Delphi. Визуальные и невизуальные компоненты. (ПК-1)
- 17. Иерархия классов Delphi. Краткая характеристика основных классов Delphi и их назначение. (ПК-1)

18. Стандартные события (события мыши, клавиатуры, системные события) визуальных компонент. (ПК-1)

- 19. Организация текстового диалога. Обзор стандартных окон и стандартных компонент. (ПК-1; УК -1)
- 20. Работа с многострочным текстом. Компонент TMemo, классы Tstrings, TStringList. (ПК-1; УК-1)

21. Обзор стандартных компонент управления (выключатели, переключатели, списки, контейнеры). Их взаимодействие. (ПК-1)

22. Реализация механизма буксировки Drag&Drop. (ПК-1; УК-1)

23. Типовые окна диалога. (ПК-1)

24. Организация меню. Главное меню приложения. Контекстное меню. (ПК-1)

25. Использование графики. Вспомогательные графические классы. Возможности класса TCanvas. (ПК-1; УК-1)

26. Классы TGraphic, TPicture, компоненты для работы с графикой. (ПК-1)

27. Работа с буфером обмена. Работа с принтером. (ПК-1; УК-1)

28. Таблицы строк и таблицы изображений. (ПК-1)

Компетенция ПК-1:

29. Классы TComponent, TPersistent. Динамическое создание компонент. Обработка исключительных ситуаций. Защищенные блоки.

(ПК-1; УК-1)

30. Организация многопоточных приложений. (ПК-1; УК-1)

31. Технологии OLE. Пример создания OLE-контейнера. (ПК-1; УК-1)

32. СОМ – технологии. Пример OLE-контроллера. Автоматизация MS Office. Раннее и позднее связывание. (ПК-1; УК-1)

33. Средства Delphi для создания SDI-приложений. Средства Delphi для создания MDIприложений. (УК-1; ПК-1)

34. Программный интерфейс ОС Windows. Понятие API-интерфейса. Основные модули ядра Windows и их функции. (УК-1; ПК-1)

35.Динамически компонуемые библиотеки, их создание и использование в Delphi. (УК-1; ПК-1)

36. Основы синтаксиса языка C/C++ (алфавит, идентификаторы, переменные, константы, базовые типы данных, операторы, выражения, строки) (ПК-1)

37. Ветвление в языке C/C++ (конструкции if-else, switch; условная операция ). (ПК-1)

38. Циклы в языке  $C/C++$  (for, while, do...while). Инструкции break и continue. (ПК-1)

39. Массивы. Одномерные и многомерные массивы. Представление многомер-ных массивов в памяти. (ПК-1)

40. Указатели. Операции \* и &. Связь между указателями и массивами. (ПК-1)

41. Функции. Назначение функций. Тип функции, формальные и фактические параметры функции. Инструкция return. (ПК-1)

42. Функции. Объявление функций, область видимости переменных, локальные и глобальные переменные. Рекурсия. (ПК-1)

43. Функции. Параметры-указатели и параметры массивы. Многомерные массивы в качестве параметров функции. Функции со списком аргументов переменной длины. (ПК-1)

44. Структуры. Определение структур. Операция доступа к элементу структуры. (ПК-1)

45. Структуры. Операции над структурами. Структуры как параметры функции и как тип функции.

(ПК-1)

46. Вложенные структуры. Указатели на структуры. Операция ->.(ПК-1)

47. Структуры. Массивы структур и структуры, содержащие массивы. Опера-тор sizeof. (ПК-1)

48. Динамическая память. Виды памяти. Правила работы с динамической памятью. Операции new и delete. Динамические массивы. (ПК-1; УК-1)

49. Концепции ООП. Классы и объекты. Определение класса, создание объекта. Конструкторы и деструкторы. (ПК-1)

50. Классы. Инкапсуляция. Спецификаторы доступа private, protected и public. (ПК-1)

51. Классы. Наследование. Виды наследования. (ПК-1)

52. Классы. Перегрузка методов, перегрузка операторов. (ПК-1; УК-1)

53. Классы. Полиморфизм. Статическое и динамическое связывание. (ПК-1; УК-1)

54. Классы. Статические поля и методы. (ПК-1)

55. Классы. Статические поля и методы. (ПК-1)

#### **3. Тестовые задания. Оценка по результатам тестирования.**

Приложение

Полный комплект тестовых заданий в корпоративной тестовой оболочке АСТ размещен на сервере УИТ ДВГУПС, а также на сайте Университета в разделе СДО ДВГУПС (образовательная среда в личном кабинете преподавателя).

Соответствие между бальной системой и системой оценивания по результатам тестирования устанавливается посредством следующей таблицы:

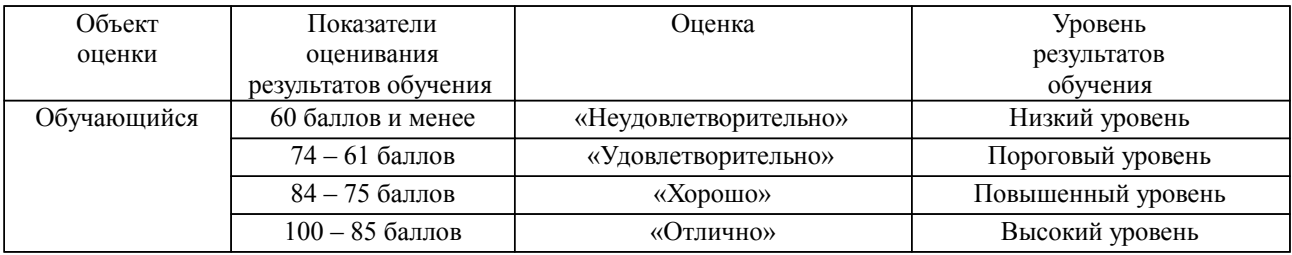

#### **4. Оценка ответа обучающегося на вопросы, задачу (задание) экзаменационного билета, зачета, курсового проектирования.**

Оценка ответа обучающегося на вопросы, задачу (задание) экзаменационного билета, зачета

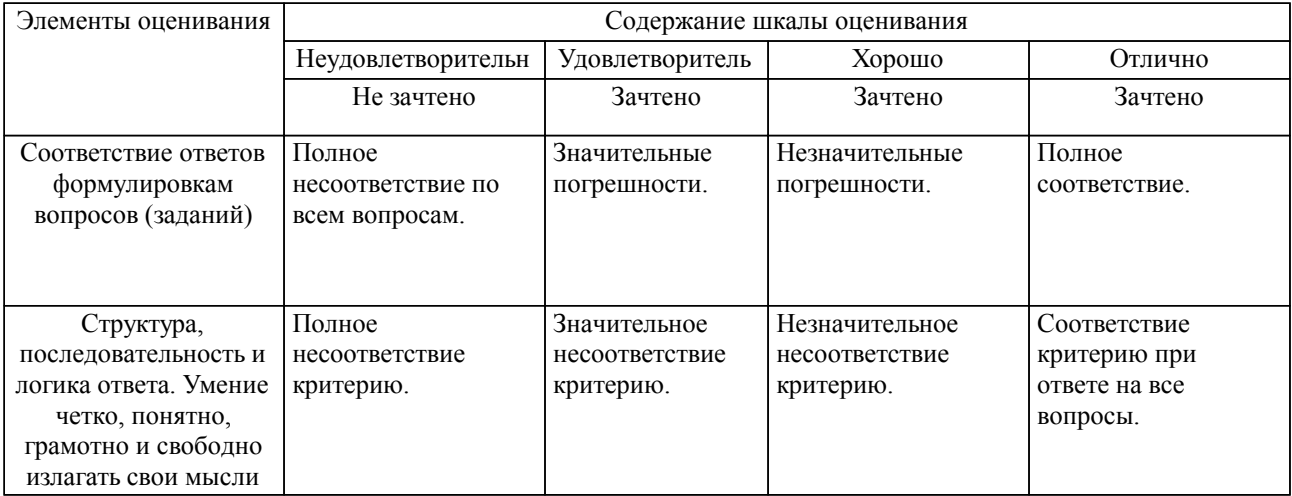

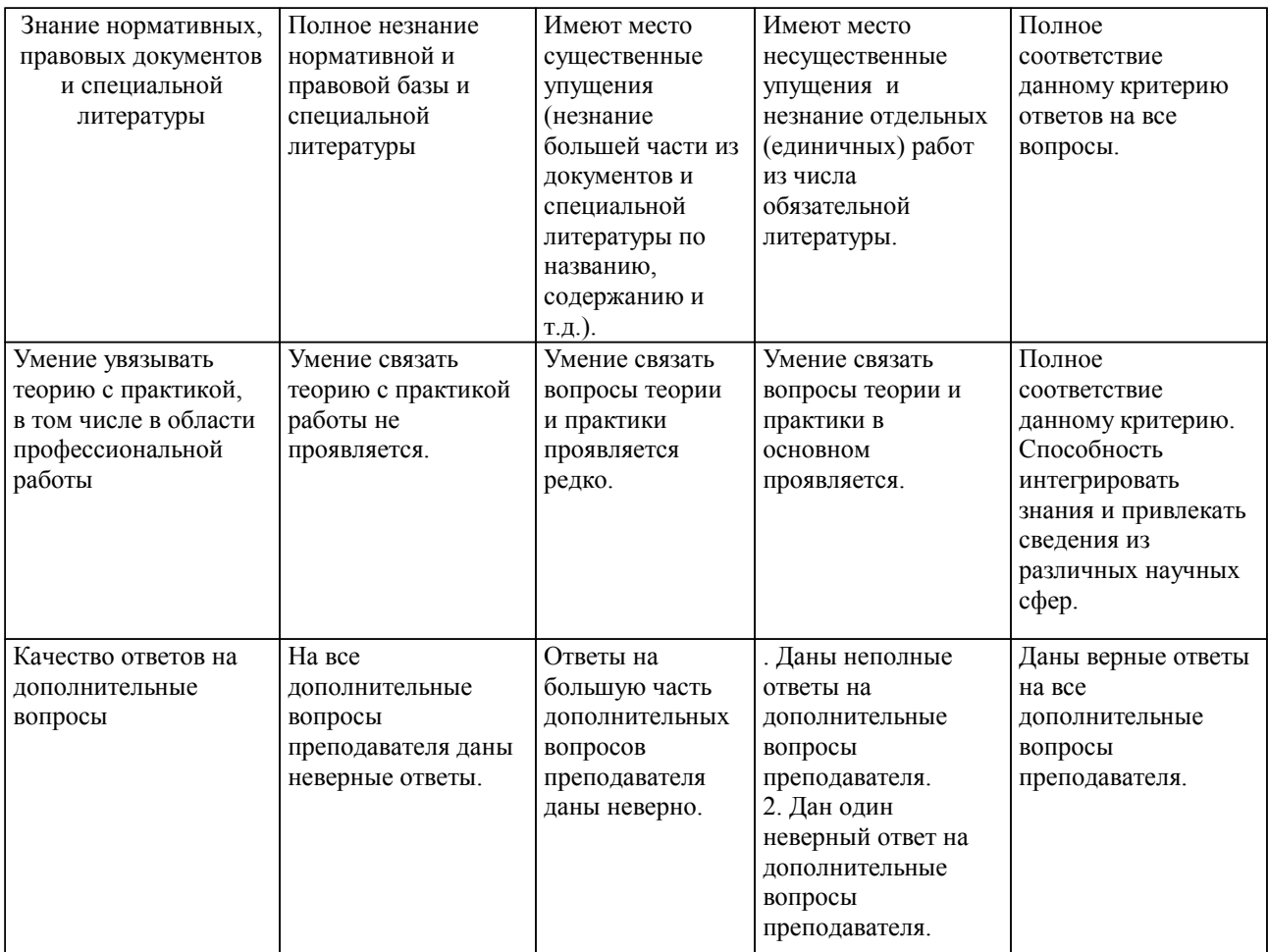

Примечание: итоговая оценка формируется как средняя арифметическая результатов элементов оценивания.